Note: This list was gathered from the Internet and is only as reliable as such.

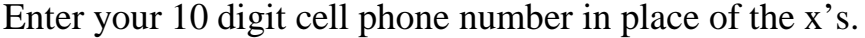

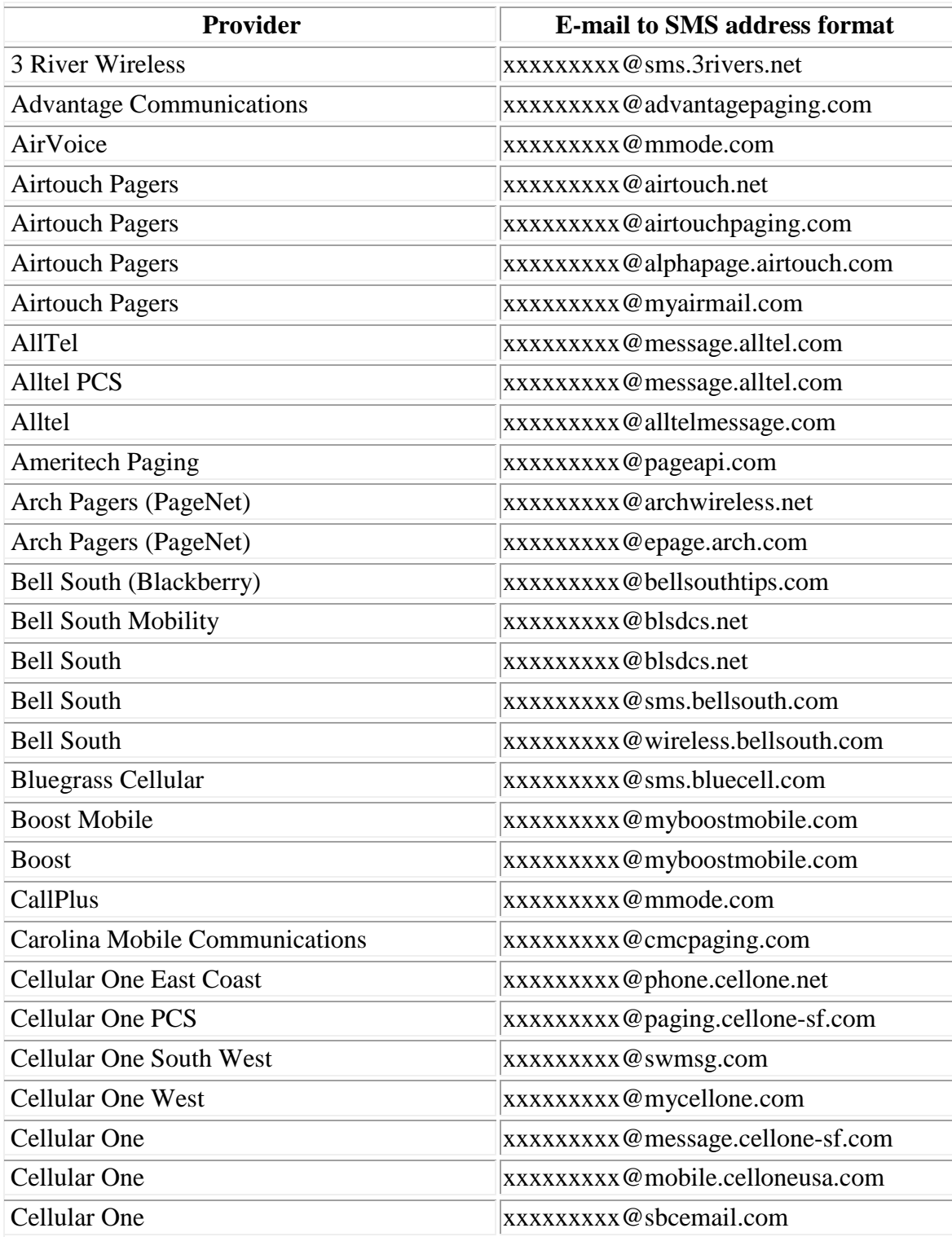

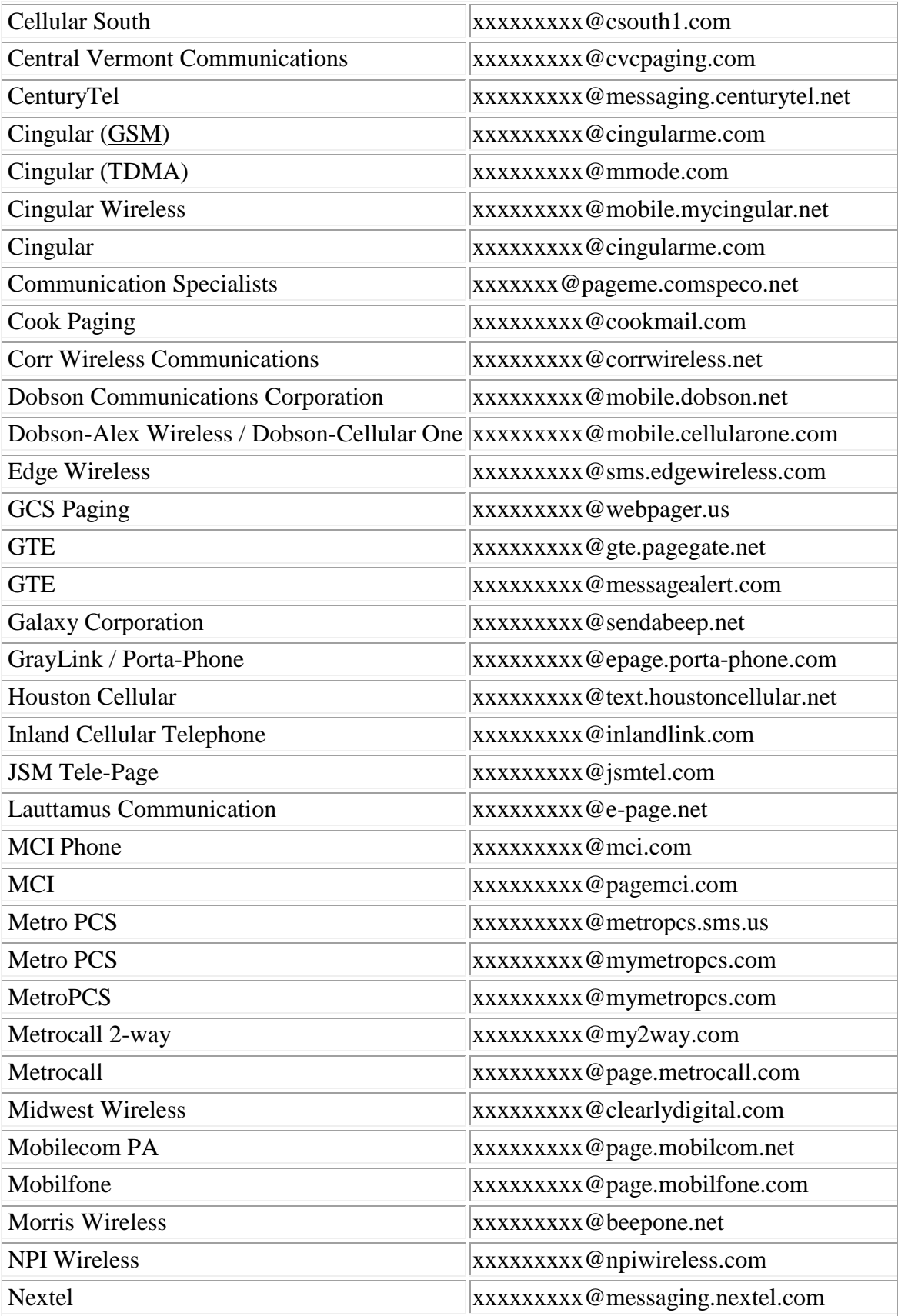

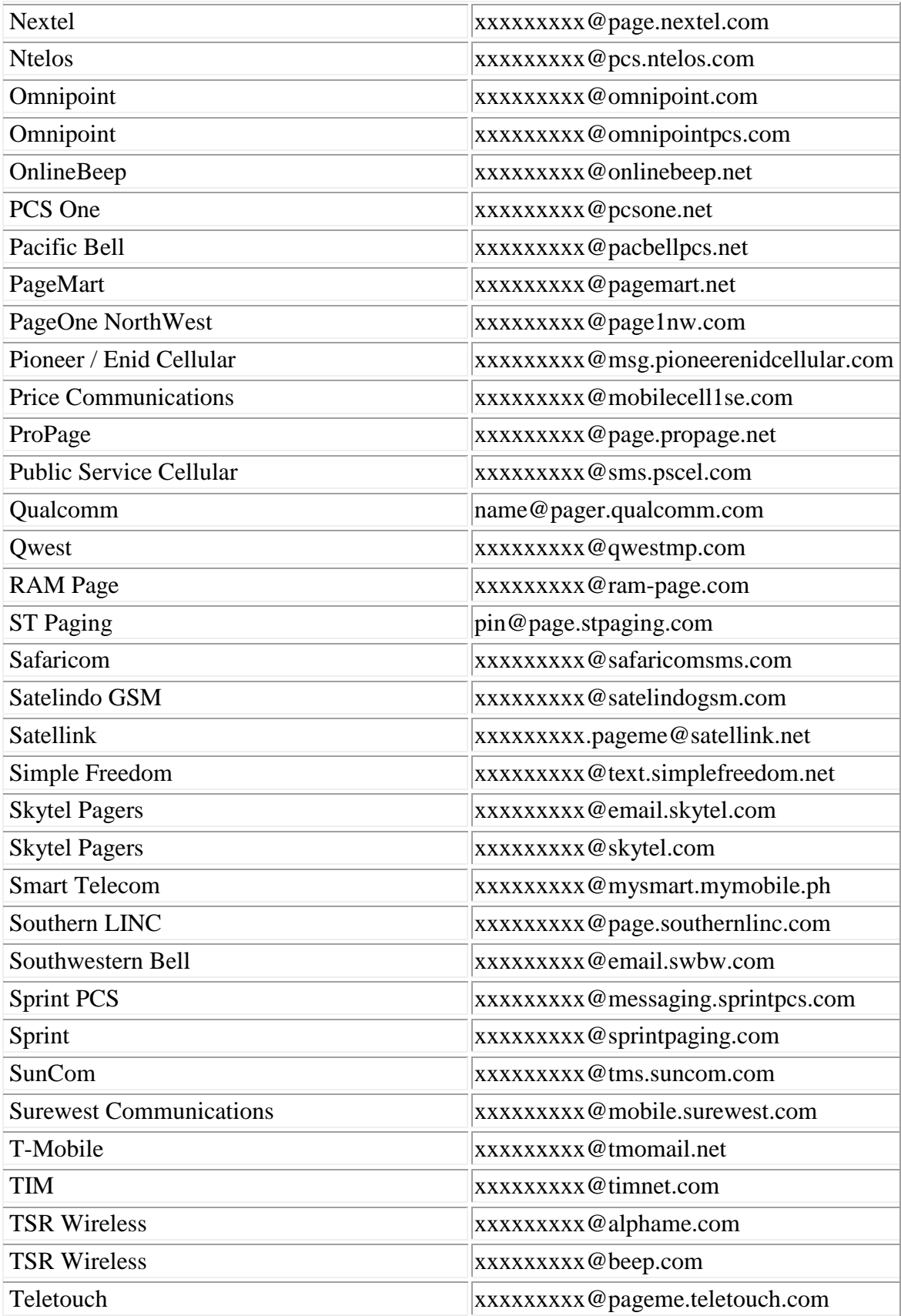

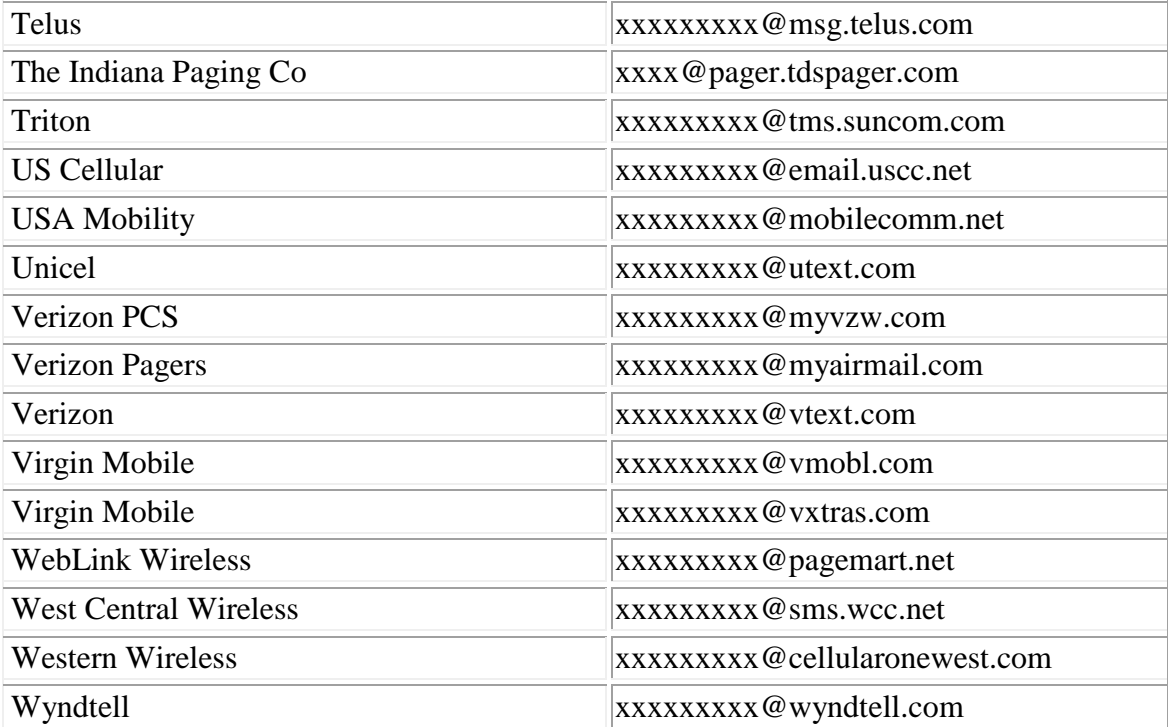